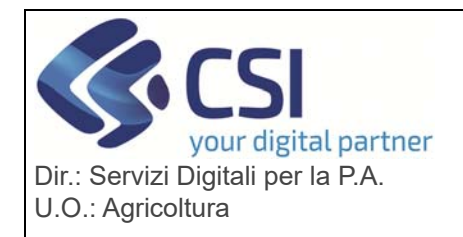

 $\blacksquare$ 

## **S.I.A.P. UMA2020 – GESTIONE ASSEGNAZIONE**  020 – GESTIONE ASSEGNAZIONE<br>CARBURANTE E PRELIEVI

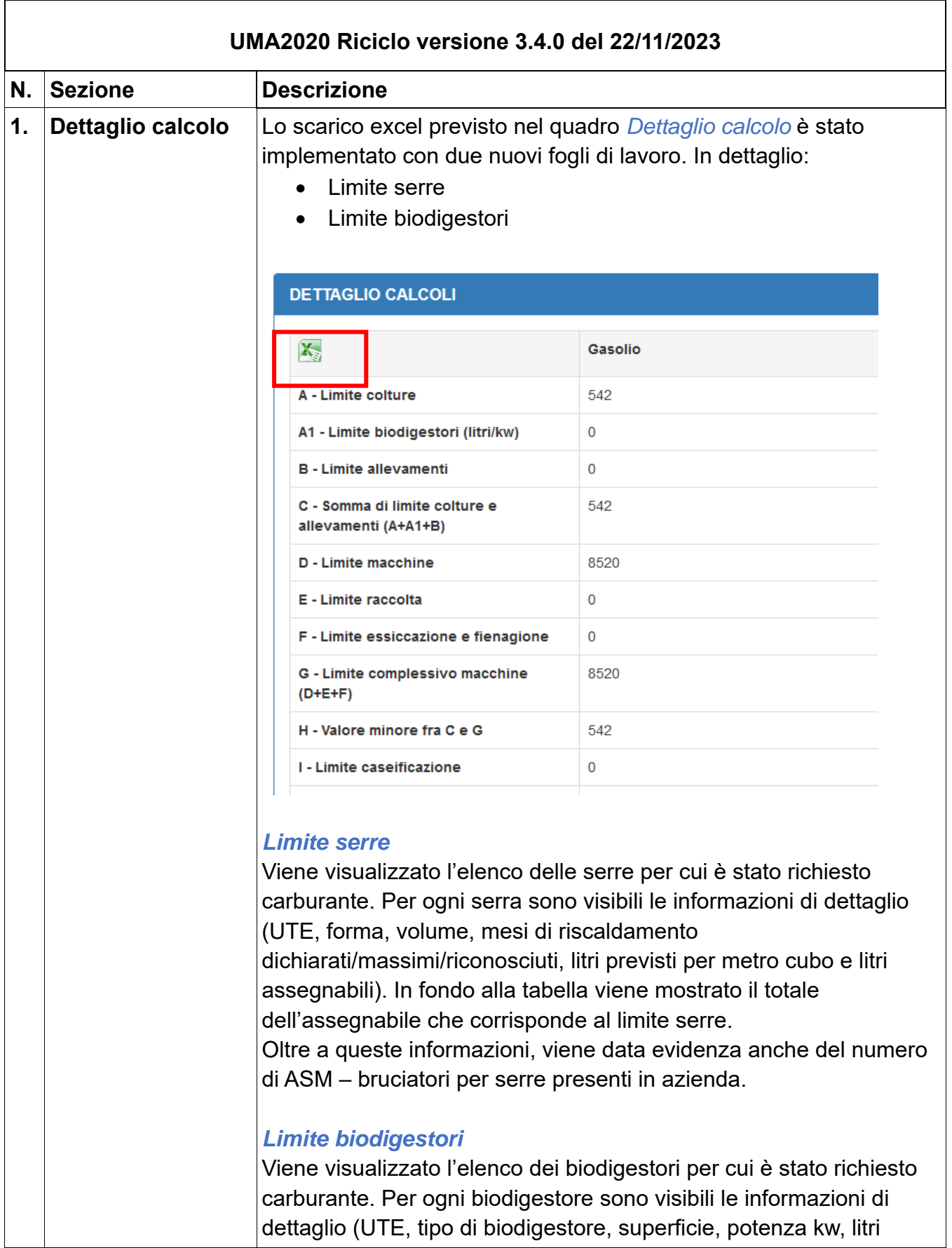

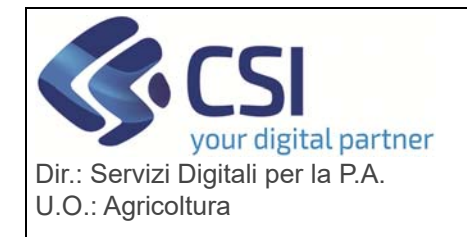

## **S.I.A.P. UMA2020 – GESTIONE ASSEGNAZIONE**  020 – GESTIONE ASSEGNAZIONE<br>CARBURANTE E PRELIEVI

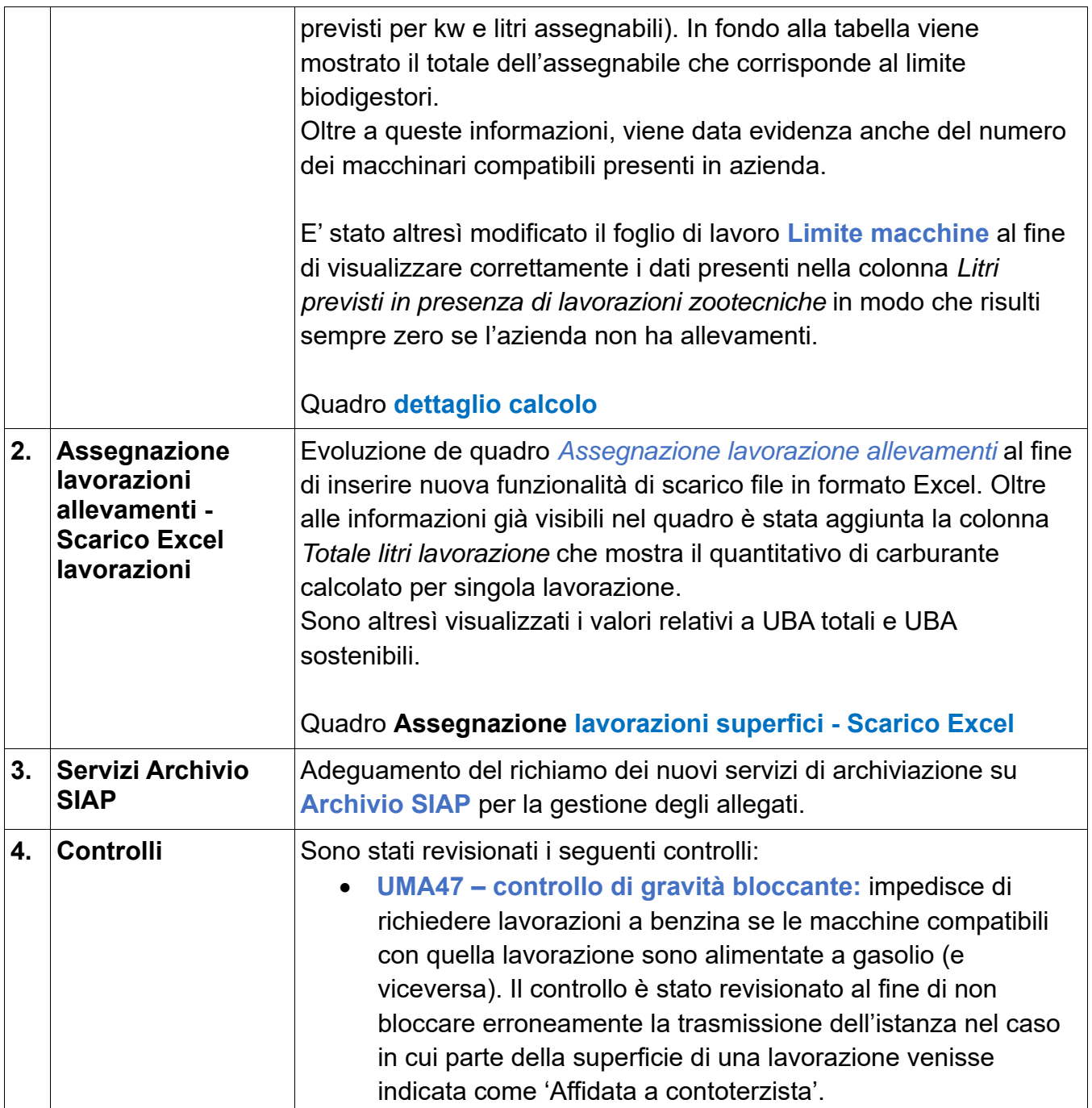